# **USER GUIDE ON POSB PAYROLL ACCOUNT OPENING FOR MIGRANT WORKERS VIA BANK ACCOUNT MODULE ON WORK PERMIT ONLINE PORTAL**

With effect from 27 March 2020, applications to open POSB Payroll Accounts for new and existing Migrant Workers (MWs) will be done by Corporate Representatives (Corp Reps) holding onto CorpPass access, via 'Bank Account' module on **[MOM's Work Permit Online](https://www.mom.gov.sg/eservices/services/wp-online-for-businesses-and-employment-agencies) Portal** (WPOL).

With this new application channel, you can enjoy these benefits:

- Straight through account opening process
- Existing MWs will be able to open accounts and have the card and pin mailers sent to them at the corporate address c/o the Corp Rep
- Migrant Workers' Centre (MWC) Membership <http://www.mwc.org.org.sg/wps/portal/mwc/home/services/mwcposbmembership>

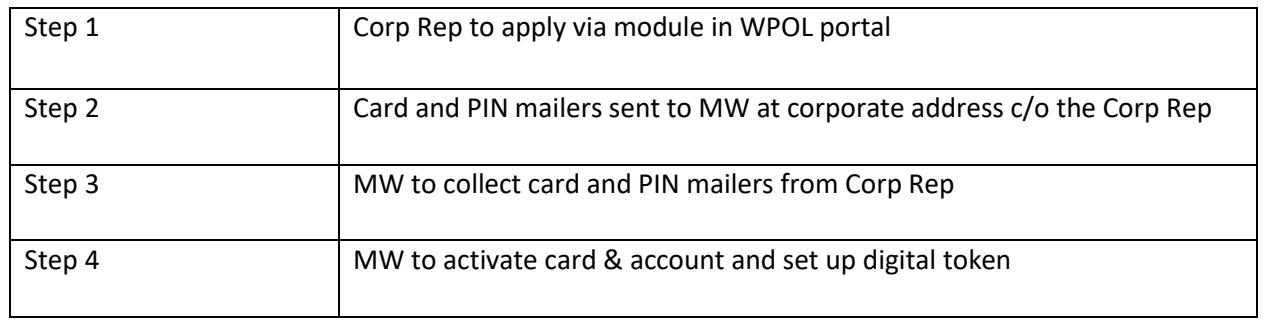

## **Overview of Account Opening Process**

For further queries on the Account Opening Process, you may contact us at:

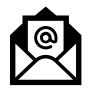

[posbpayrollacct@dbs.com](mailto:posbpayrollacct@dbs.com)

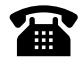

6444 9866

# **Step 1: Apply via module in WPOL portal**

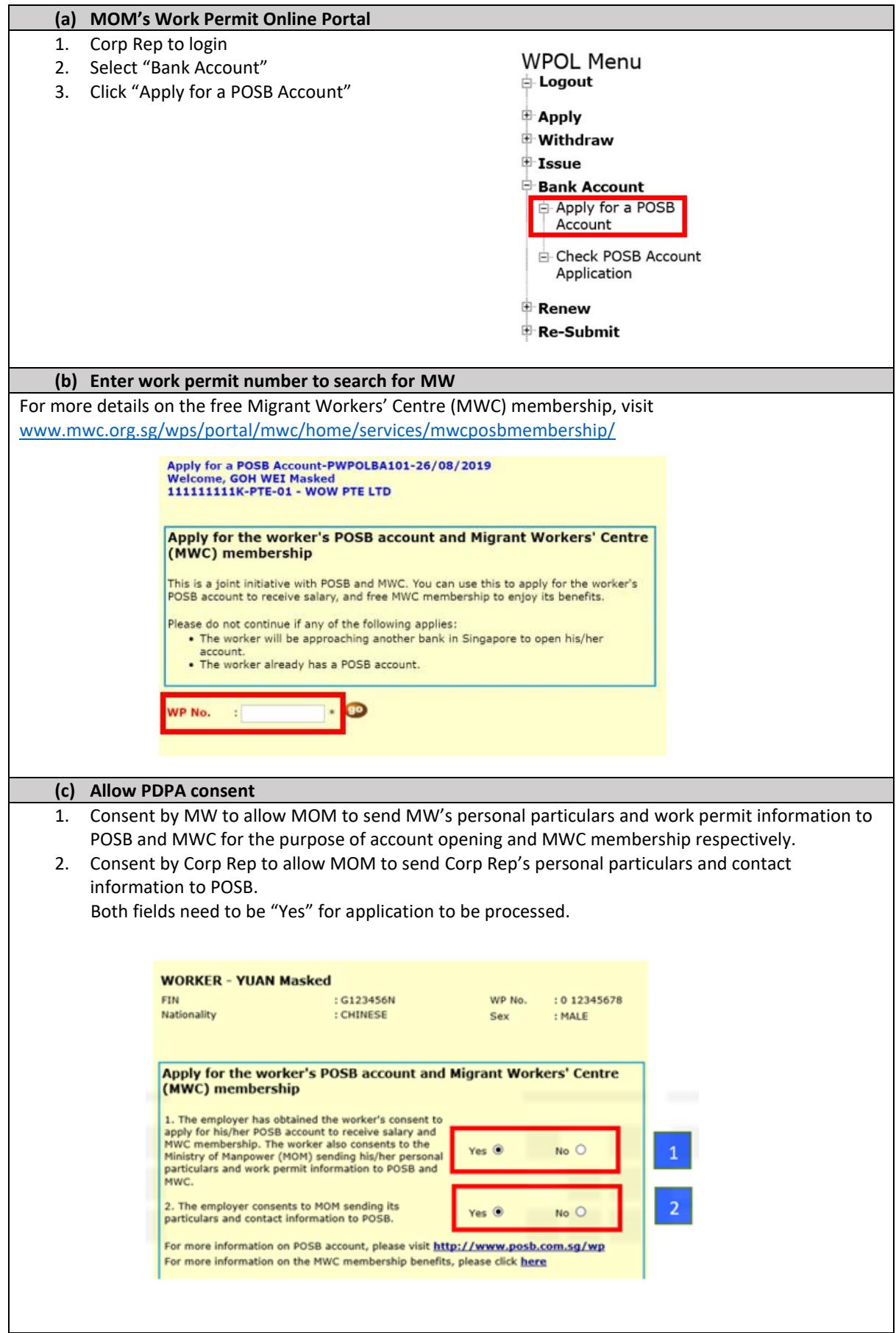

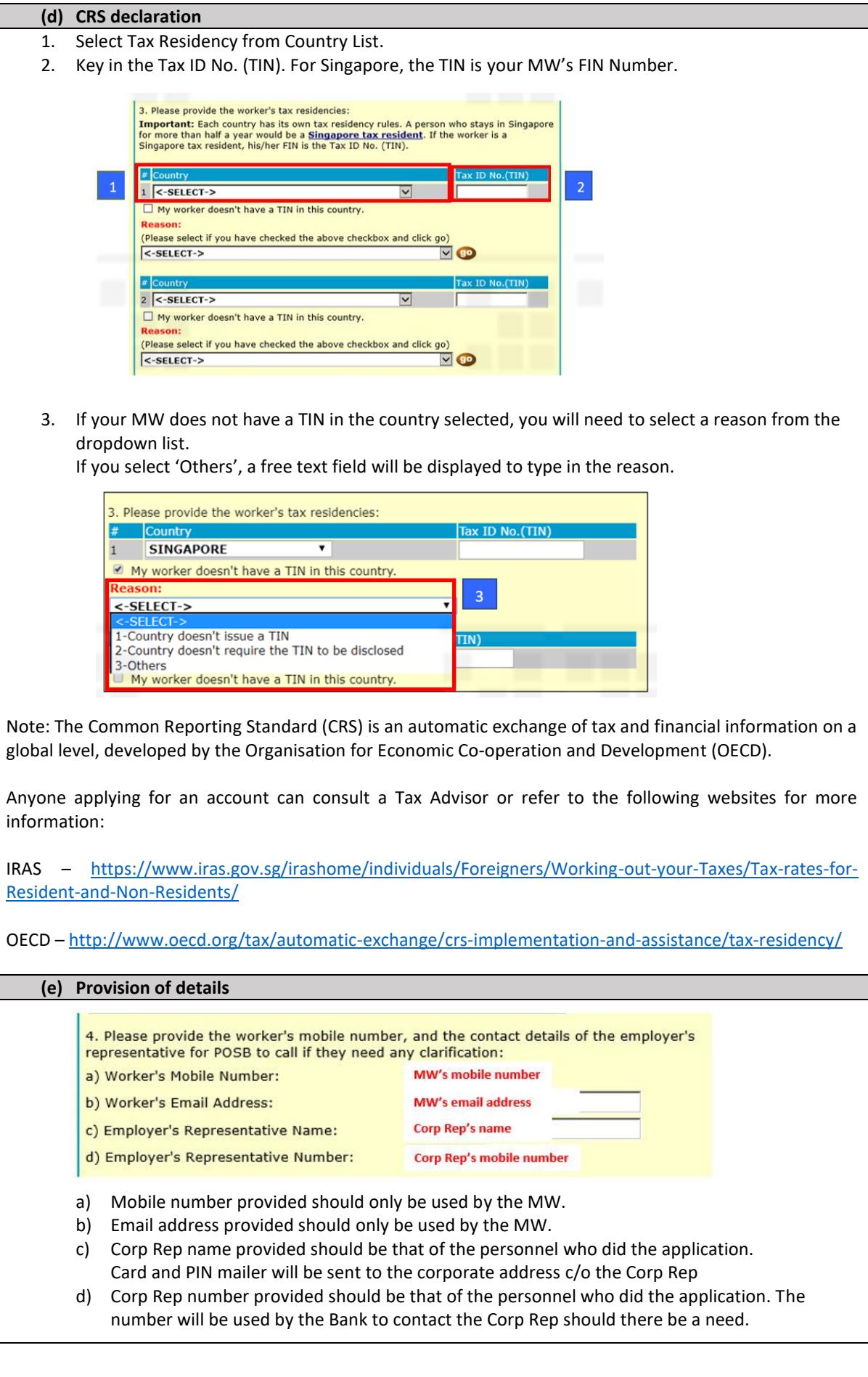

### **Step 2: Card and PIN mailers sent to MW at corporate address c/o the Corp Rep**

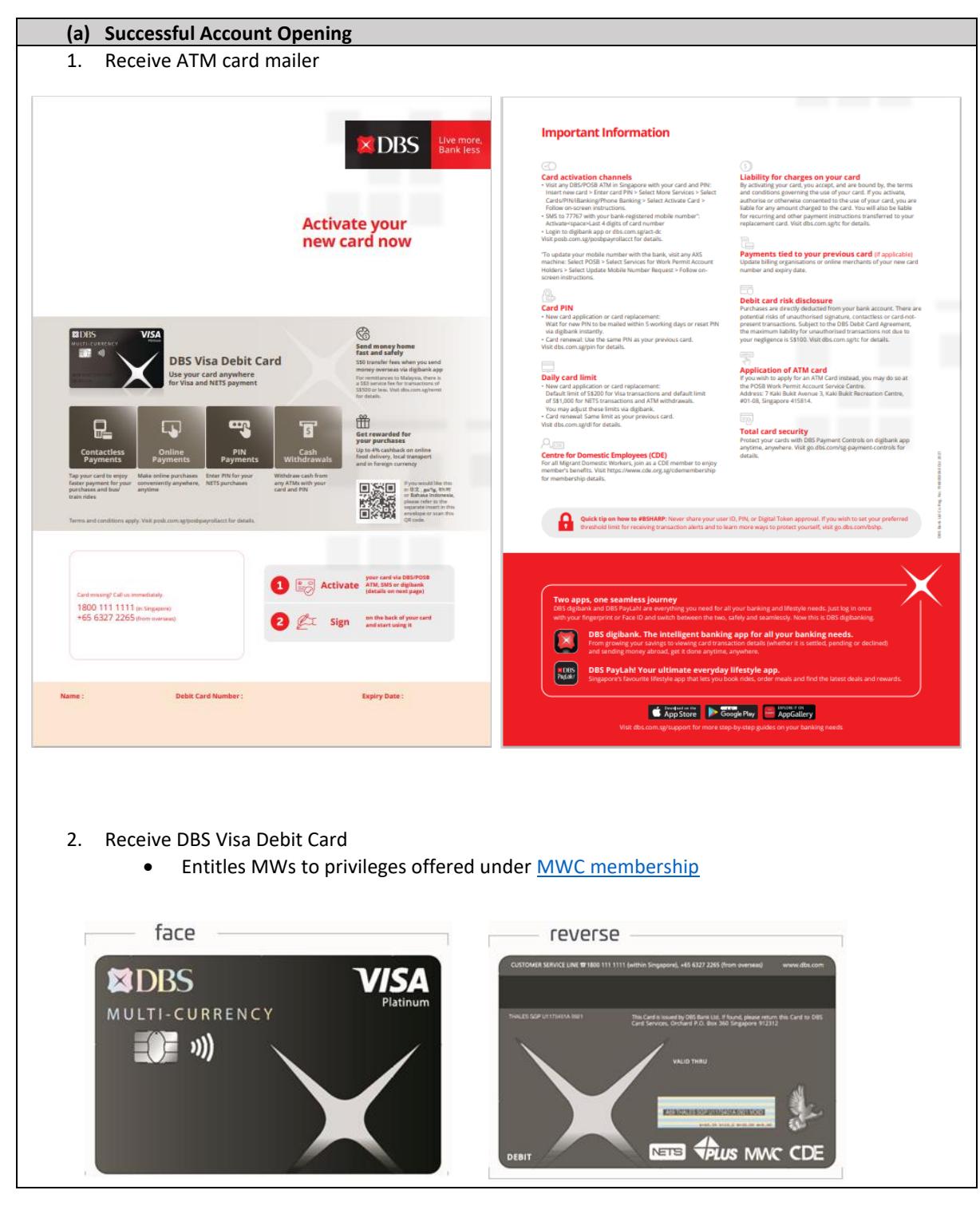

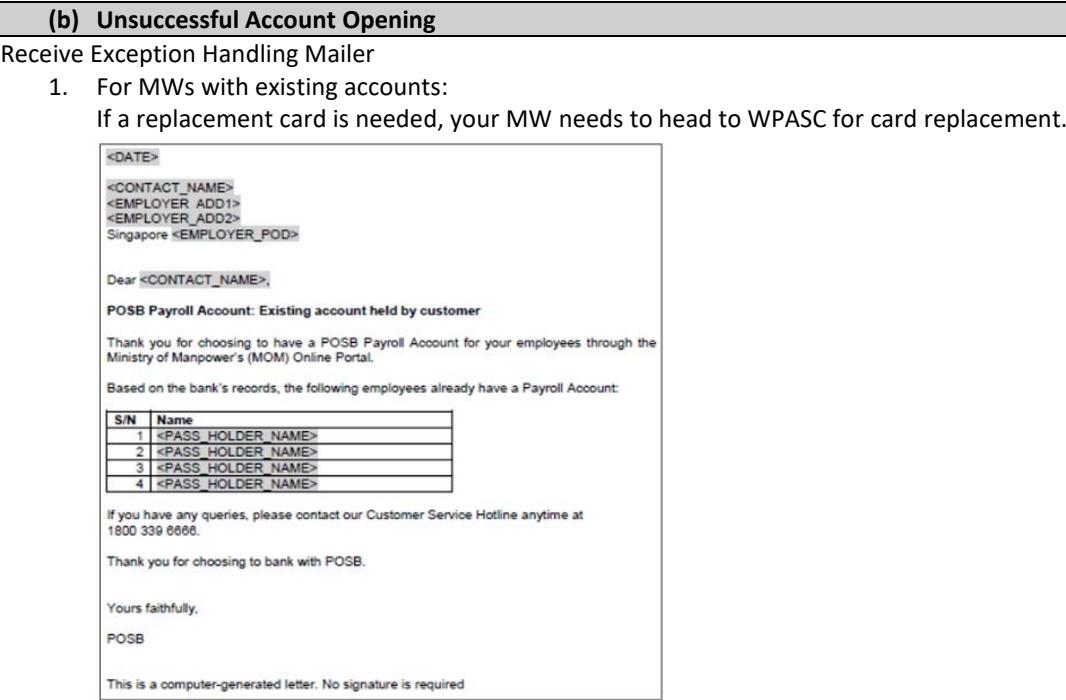

2. For all other reasons:

Including CIN differing from bank records, wrong declaration for CRS made, etc. It is advisable for your MW to head to WPASC, and bring along:

- a. Original passport
- b. Original work permit
- c. Exception mailer

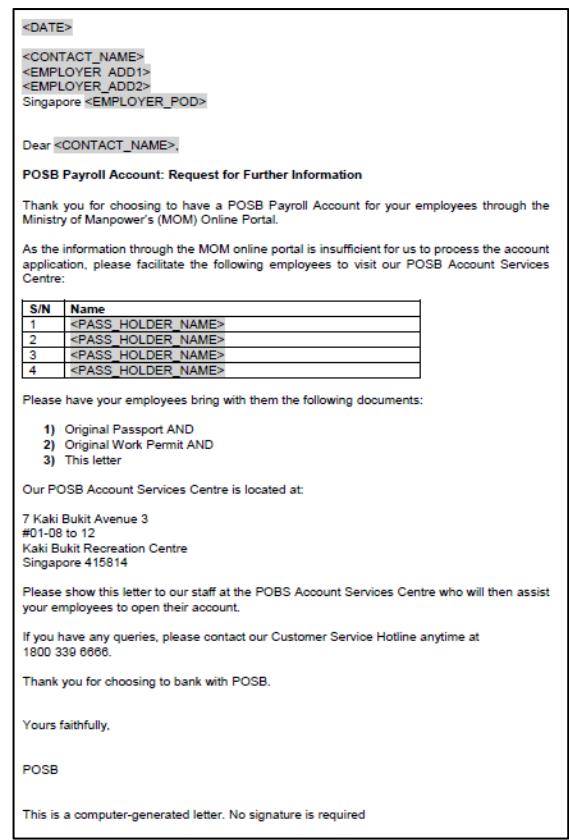

**Note**: Every MW would need to have a copy of the exception letter. i.e. If there are 3 MWs who need to head to WPASC, 3 copies of the exception letter would need to be passed to them.

#### **Step 3: MW to collect card and PIN mailers from Corp Rep**

#### **(a) For successful applications**

2 separate mailers containing the DBS Visa Debit Card and new card PIN will be sent to the Corporate Address registered with MOM, addressed to the MW, care of the Corp Rep.

**Note:** The new card PIN will be sent within 5 working days after receiving the new card.

#### **(b) For unsuccessful applications**

A letter will be sent to the company, addressed to the Corp Rep, asking him/her to proceed to WPASC for manual account opening. The MW will have to bring the following documents to the branch:

- o Original Passport
- o Original Work Permit
- o Exception mailer received

#### **Step 4: MW to activate card & account and set up digital token**

# **(a) Activate Card and Account**

## **(i) Activate via POSB/DBS ATM**

Your MW will need to provide the following details:

- o New card PIN from mailer (6-digits)
- o Passport Number (numeric digits only)
- o Date of Birth (ddmmyyy)

#### **Steps via POSB/DBS ATM**

- o Insert your inactive **New ATM Card**
- o Enter your **New Card PIN** received in a separate mail
- o Select **More Services**
- o Select **Cards/PIN/iBanking/Phone Banking**
- o Select **Activate Card**
- o Follow instructions on the ATM screen to complete activation

POSB/DBS ATM activation is available from 7am to 11pm (Mon-Sat) and 7am to 9.30pm (Sun and Public Holidays). Find the nearest ATM using our Locator.

#### **(ii) Activate via SMS**

From 13 April 2020, accounts with mobile records updated at point of account opening can have cards activated via SMS. MWs will need the following details:

- o Last 4 digits of ATM card
- o Mobile phone with mobile number registered with the bank

#### **Steps via SMS**

- o SMS to **77767**: Activate<space>Last 4 digits of card
- o You will receive a confirmation SMS upon successful SMS activation

\*If you encounter an error while activating your card via SMS, your mobile number requires 'Proof of Mobile Ownership' from your telco before it can be updated by the bank.

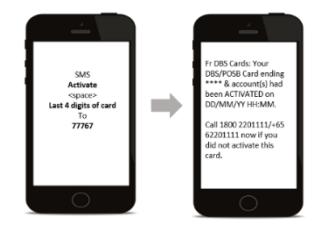

#### **Important notes:**

Activation of account and ATM card must be done within 100 days. Any delays could result in account closure. Your MW would need to update his/her mobile number at any POSB/DBS ATM or AXS machines to use POSB digibank Mobile.

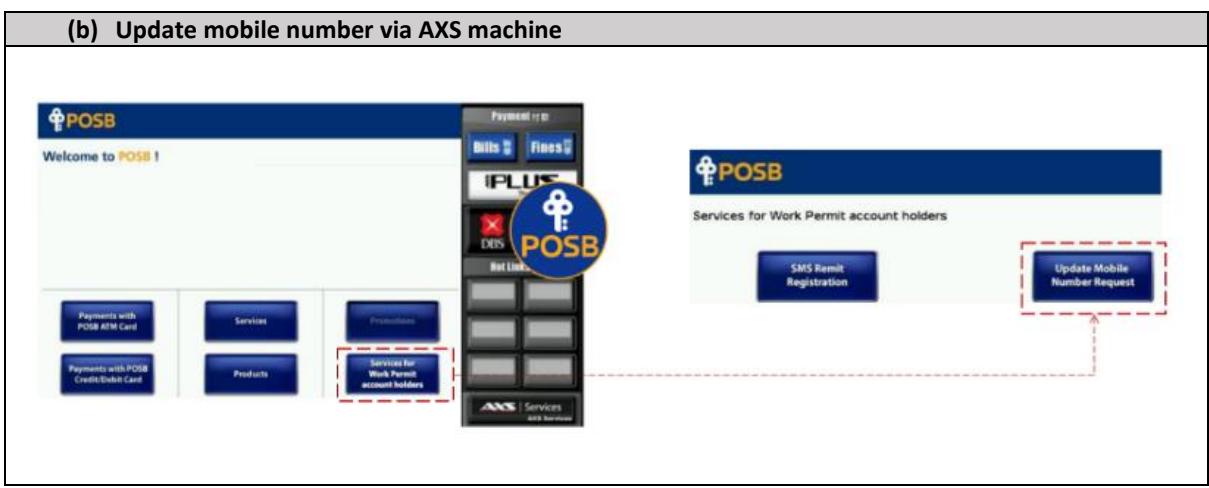